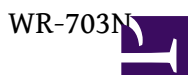

- [All firmware](http://osslab.tw:8880/Hardware/Open_Embedded_System/MIPS/Atheros/WR-703N/All_firmware)
- [Atheros ????](http://osslab.tw:8880/Hardware/Open_Embedded_System/MIPS/Atheros/WR-703N/Atheros_%E6%AA%94%E9%A0%AD%E6%A0%A1%E9%A9%97)
- [FRV IP CAM](http://osslab.tw:8880/Hardware/Open_Embedded_System/MIPS/Atheros/WR-703N/FRV_IP_CAM)
- [IP Cam Firmware](http://osslab.tw:8880/Hardware/Open_Embedded_System/MIPS/Atheros/WR-703N/IP_Cam_Firmware)
- [LCDProc](http://osslab.tw:8880/Hardware/Open_Embedded_System/MIPS/Atheros/WR-703N/LCDProc)
- [Openwrt](http://osslab.tw:8880/Hardware/Open_Embedded_System/MIPS/Atheros/WR-703N/Openwrt)
- [OSSLAB firmware](http://osslab.tw:8880/Hardware/Open_Embedded_System/MIPS/Atheros/WR-703N/OSSLAB_firmware)
	- ? [Arduino code](http://osslab.tw:8880/Hardware/Open_Embedded_System/MIPS/Atheros/WR-703N/OSSLAB_firmware/Arduino_code)
	- ? [Facebook](http://osslab.tw:8880/Hardware/Open_Embedded_System/MIPS/Atheros/WR-703N/OSSLAB_firmware/Facebook)
		- ? [Facebook+1](http://osslab.tw:8880/index.php?title=Hardware/Open_Embedded_System/MIPS/Atheros/WR-703N/OSSLAB_firmware/Facebook/Facebook%2B1)
	- ? [MCU](http://osslab.tw:8880/Hardware/Open_Embedded_System/MIPS/Atheros/WR-703N/OSSLAB_firmware/MCU)
	- ? [Virtual com port](http://osslab.tw:8880/Hardware/Open_Embedded_System/MIPS/Atheros/WR-703N/OSSLAB_firmware/Virtual_com_port)
	- ? [Web Control](http://osslab.tw:8880/Hardware/Open_Embedded_System/MIPS/Atheros/WR-703N/OSSLAB_firmware/Web_Control)
		- ? [LUA](http://osslab.tw:8880/Hardware/Open_Embedded_System/MIPS/Atheros/WR-703N/OSSLAB_firmware/Web_Control/LUA)
	- ? [WIFI Car](http://osslab.tw:8880/Hardware/Open_Embedded_System/MIPS/Atheros/WR-703N/OSSLAB_firmware/WIFI_Car)
		- ? [Arduino](http://osslab.tw:8880/Hardware/Open_Embedded_System/MIPS/Atheros/WR-703N/OSSLAB_firmware/WIFI_Car/Arduino)

703 ???? Stream IP CAM ????

Tplink TL-WR703N ?????????WIFI +USB embedded ?. ???Openwrt ?? code ?? ???????????

?? <http://wiki.openwrt.org/toh/tp-link/tl-wr703n> ???? FW171-3G ,TL-MR11U ????), TL-MR3020 ??? FW ????web ?????????????

- Atheros AR7240 CPU (400Mhz)
- Atheros AR9331 Chipset (integrated wireless)
- 802.11 b/g/n 150Mbps (130Mbps real)
- wireless power output 20dBm 100mW
- 4 MB flash memory
- 32 MB RAM
- USB 2.0 port
- ????Micro USB
- ??: 5.7cm x 5.7cm

USB ???????(??air player),Wemcam (?? ip cam) .Printer ,Arduino ??USB ?? ??????????????,?????Arduino Wifi shield

????????????? wifi app for ios,android ,windows ,web client ??Router ?? TTL????????(??? ???)??.

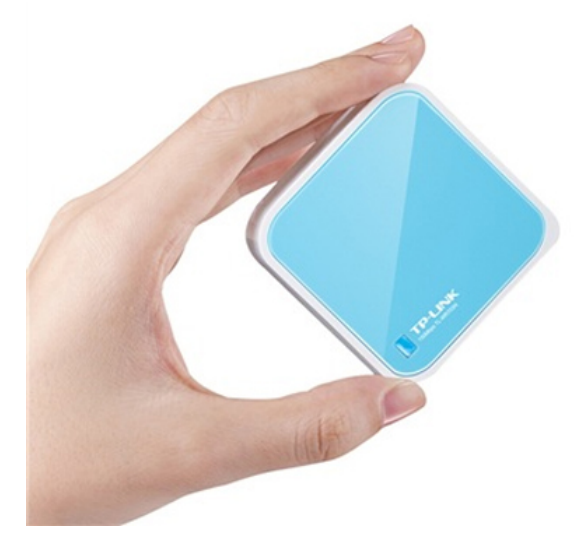

openwrt [http://downloads.openwrt.org/snapsho...fs-factory.bin](http://downloads.openwrt.org/snapshots/trunk/ar71xx/openwrt-ar71xx-generic-tl-wr703n-v1-squashfs-factory.bin)

??????

1.[http://www.right.com.cn/forum/forum....e\\_pos=2&ext=CB](http://www.right.com.cn/forum/forum.php?mod=viewthread&tid=76734&reltid=79809&pre_pos=2&ext=CB)

2.TTL ??Uboot?? ??autobooting in 1s???????tpl????????115200 8n1

??TP???????????TFTP????? ??ip???192.168.1.100 ???putty????setenv ipaddr 192.168.1.1 setenv serverip 192.168.1.100??printenv??????????TFTP???putty?? tftpboot 0×81000000 ???.binerase 0x9f020000 +0x3c0000cp.b 0×81000000 0x9f020000 0x3c0000bootm 9f020000????????????ip?

?????? ??????????????reset ??????? ???telnet?192.168.1.1?? ??????????? ??mtd -r erase rootfs\_data??

DD-WRT Firmware: <http://dd-wrt.com/site/support/other-downloads?path=others%2Feko%2FBrainSlayer-V24-preSP2%2F>

Pineapple Firmware (for ????) <http://hakshop.myshopify.com/products/wifi-pineapple> <https://github.com/sebkinne/wifipineapple/wiki> ??: 1.ssh tunnel 2.Wep ?? 3.ssl ????? ssl strip 4.wifi jammer

Bootloader [http://www.right.com.cn/forum/forum....tra=#pid490440](http://www.right.com.cn/forum/forum.php?mod=viewthread&tid=78534&page=1&extra=#pid490440)

Openwrt ???? <http://www.right.com.cn/forum/thread-79984-1-1.html>

TTL ??

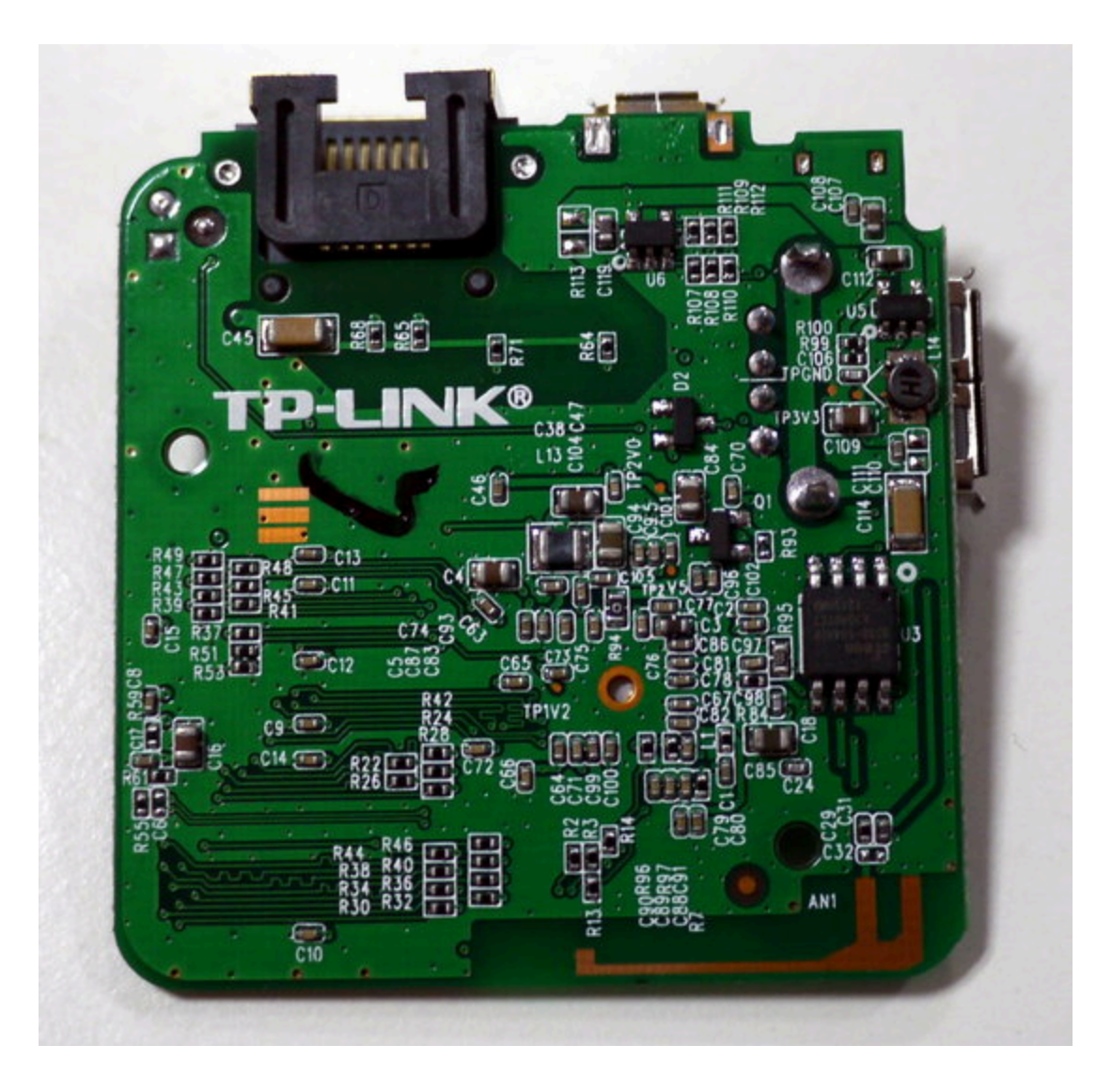

USB HUB MOD [http://www.right.com.cn/forum/forum....read&tid=79885](http://www.right.com.cn/forum/forum.php?mod=viewthread&tid=79885)

?703N +usb ????Apple Airplay ??????? <http://www.right.com.cn/forum/thread-75581-1-1.html>

?? ??openwrt?? <http://www.right.com.cn/forum/forum-72-1.html>

????? [http://www.wifi-robots.com](http://www.wifi-robots.com/thread-1286-1-1.html) <http://www.igee.cn/thread.php?fid=62>

arduino ???? [http://www.thebmwz3.co.uk/article.ph...20611144749730](http://www.thebmwz3.co.uk/article.php?story=20120611144749730) ------- ????

[http://www.instructables.com/id/How-...router-WR703N/](http://www.instructables.com/id/How-to-set-up-OpenWRT-on-a-pocket-router-WR703N/)

Openwrt ????FW ?WEB GUI

[http://downloads.openwrt.org/snapsho...fs-factory.bin](http://downloads.openwrt.org/snapshots/trunk/ar71xx/openwrt-ar71xx-generic-tl-wr703n-v1-squashfs-factory.bin)

?? web ui [http://www.asources.com/open/WifiRobot\\_web.zip](http://www.asources.com/open/WifiRobot_web.zip) ----------------------------------

---------------------------------------------

wifi robot ?? FW ??arduino ??+web cam +web gui root,admin

[http://www.wifi-robots.com/forum.php...ge%3D1&page=1&](http://www.wifi-robots.com/forum.php?mod=viewthread&tid=1489&extra=page%3D1&page=1&)

[http://www.asources.com/open/robot-w...fs-factory.bin](http://www.asources.com/open/robot-wr703n-squashfs-factory.bin) [http://www.asources.com/open/robot-w...sysupgrade.bin](http://www.asources.com/open/robot-wr703n-v1-squashfs-sysupgrade.bin)

<http://downloads.openwrt.org/snapshots/trunk/ar71xx/>

[http://115.com/file/aqv8bukv#](http://115.com/file/aqv8bukv)